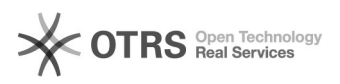

## Como configurar Eduroam no Windows 10 - Modo MANUAL

24/11/2017 18:38:14

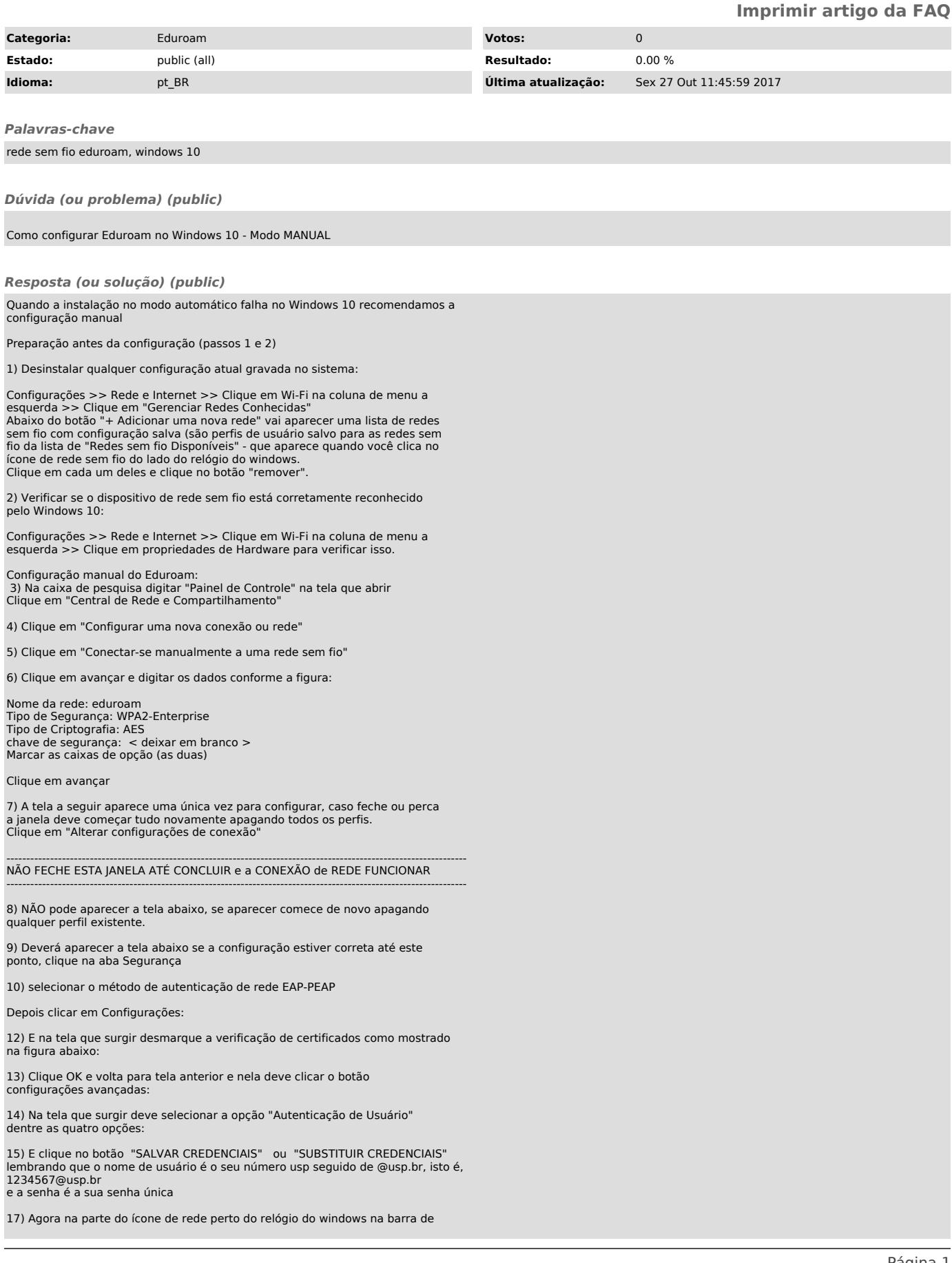

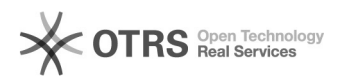

tarefa clique na rede "eduroam" e clique no botão conectar .